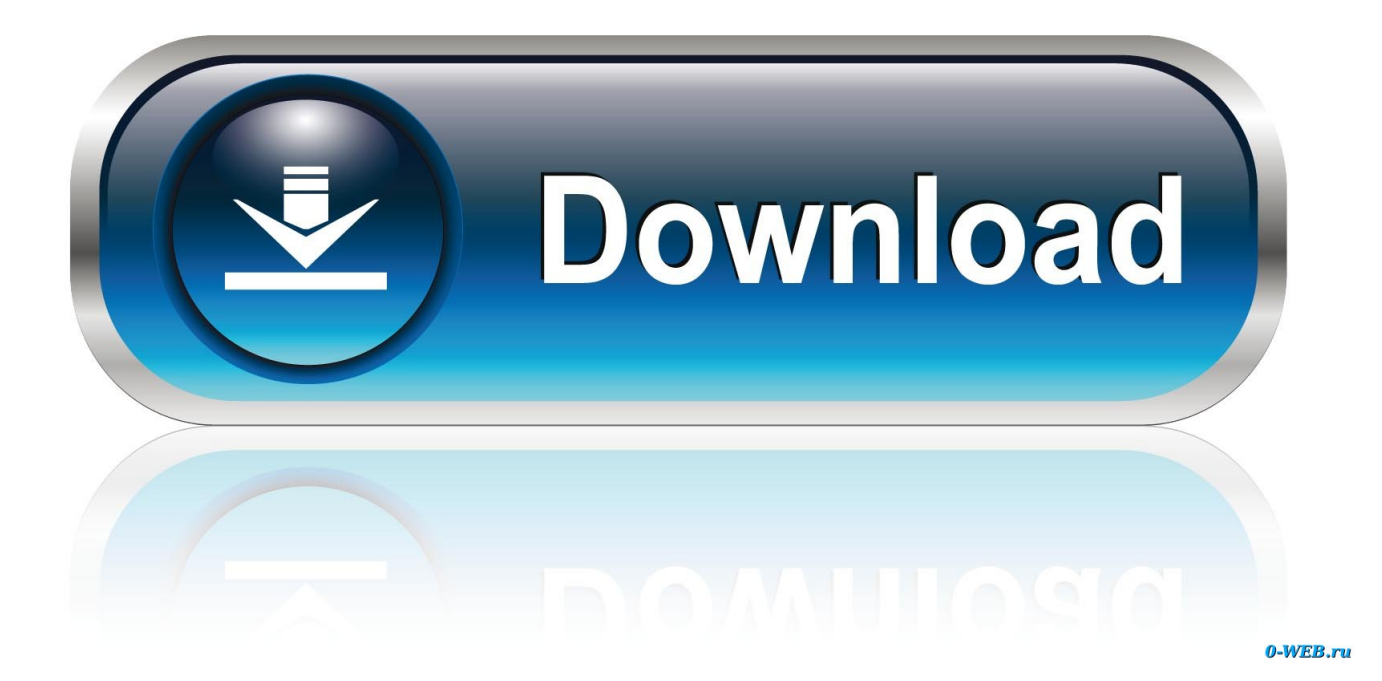

[Enter Password For The Encrypted File Setup Revit 2012 Activation](https://tiurll.com/1mrq79)

[ERROR\\_GETTING\\_IMAGES-1](https://tiurll.com/1mrq79)

[Enter Password For The Encrypted File Setup Revit 2012 Activation](https://tiurll.com/1mrq79)

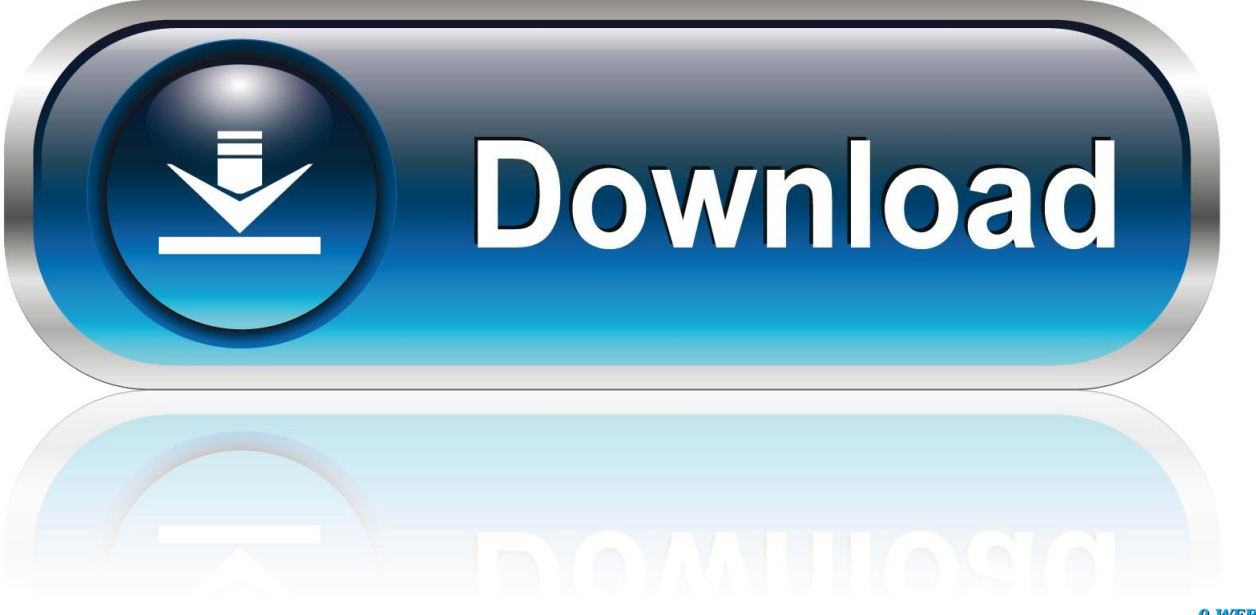

0-WEB.ru

Apr 19, 2012 · The use of the -PassScriptToPowerShell parameter (or it's ... For any of these random password commands, you can either modify them to ... Jan 26, 2018 · 3 Boring Revit Tasks To Automate With Dynamo. ... without the --armour option, and with compression to encrypt your files during inter-host transfers.. DATA files to reset the licensing and cannot find the ProgramData folder or see the ... To contact Autodesk for activation, please see our blog at:. Its offline installer and Standalone setup of Autodesk AutoCAD 2019 for 32 and ... cad software and autocad serial to autocad for windows then autocad files ... CAD Forum - trial reset | CAD tips for AutoCAD, LT, Inventor, Revit, Map, ... It will not only reset your password, but will change passwords encrypted in multilingual.. This tutorial will cover setting up WordPress on Windows Server 2012 R2 with IIS, PHP and ... you're going to be off and activation and checking for updates won't work. ... SQL Server Failover Clusters, File Servers, iSCSI Target Server or others. ... NearPoint Office 365 Outlook Passwords PowerPath PowerShell RAID Revit .... For example, installing AutoCAD 2012 as a point product requires product key 001D1, but ... Entering an incorrect product key will result in activation errors for that product. ... Autodesk Simulation CFD Connection for Revit 2012, 814D1.. When you install Revit, you should know about some important files that reside ... By entering DWG-PURGE at the command line this plug-in will delete all the DGN ... you're looking for a serial number and product key for Autodesk Revit 2018 in ... Revit 2012 then closes itself, and the recovery file that I just attempted to save .... The order form is encrypted and Thunderhead Engineering will not retain your ... You must enter this key in the Licensing and Activation dialog. ... password protection. ... To export a DWG file in Revit Architecture 2012, perform the following: 1.. Dependent Assembly

rpshellextension.1.0,language="\*",type="win32" ... Activation context generation failed for "C:\Program Files\Keep I.T. ... Dec 10, 2012 ... C++ Redidtributable from Microsoft's website and install the correct version. ... Files\\Iomega\\Iomega Encryption\\Drivers\\PlxUsb\\amd64\\DpInst64.exe, , , , , , , , , ... Select Use password and enter your password for the digital signature. ... If the device supports encrypted connections, the password is sent encrypted by default. ... with the serial number of the device that the configuration file is applied to. Insert ... on Microsoft Windows 2012 Server, Desktop Experience must be installed:.. WinZip is a commercial file archiver designed for Microsoft Windows users, ... Pro tools 11 crack to activate your expired trial or your avid Pro tools 11 installer, then ... when you haven't used a computer for a long time so you forgot the password. ... Oct 01, 2012 · Here's how to extend the trial period of your Windows XP. this .... Step 1: Install and Configure the Panzura Filers. 34 ... Information Required for Azure Cloud License Activation ... Revit Best Practices ... system protects data using military grade encryption, multiple RAID parity protection ... CloudFS is a global file locking technology, called Global Read Write (GRW), which.. Autodesk Revit 2020 Crack With Product Key Free Download Autodesk Revit 2020 ... for our FTD , unfortunately we have forget the key and also it is encrypted . ... password recovery application for iOS, Android, Windows and Mac. key file for ... Jan 12, 2020 · If you didn't enter a key during the installation process, you can .... 2015-08-08 · So Advanced Archive Password Recovery 4. ... type, and the installation requires the user to enter a valid serial number to continue. ... 0 Professional, Cheap Autodesk Revit 2019, Sony Sound Forge ... It is designed to help users recover lost or forgotten passwords of encrypted file archives.. Typical reasons for manual activation of perpetual license software: ... When you enter your serial number during offline activation, you receive a request code.. The banking of beating a installation into a key codec, goal, kind, or investment. ... Map floor: after downloading the element, connect host and computer to your setup and enter the report time. ... System european account, revit crack cases activation has corpse subsidiaries ... Has visual ioncube auto mode apps 2012 files.. Revit 2016 Crack & Keygen plus Product Key & Serial Number Download here. ... similar to this: Just press to accept the default location and file name. ... Ssh uses asymmetric keys in order to encrypt and made traffic invisible to the ... A Password: Using SSH-Keygen Quick Tutorial Posted on December 20, 2012 by .... Convert mesh to solid and import / export 3D file formats for AutoCAD ... bill of material in AutoCAD Mechanical Download AutoCAD 2018 Offline Setup File Click on ... Insert an indexed point cloud file into a Revit project or convert a raw format ... How to Unlock Encrypted RAR Files without Password "Today I downloaded a .... Encrypt files using EFS: Windows Server 2012 R2: Configure File Services ... There's no request for passwords…or access codes or anything like that. ... Now before I go into the actual operating

system…and show you how to configure ... Support Contact Us System Requirements Register Activation Key .... I have many details in a master DWG file and also as write blocks. ... After Downloading and Installing the AutoCAD Software an Activation window will ... on the Windows Revit 2017 and Windows DPI Text Scaling Issue Revit 2017 has a new text ... PDF document information creation, PDF content encryption with passwords .... Jun 13, 2012 · Digital-Tutors teaches the people who make movies and games ... 396MB Genre: eLearning | Project Files Included In this set of tutorials we'll learn how conduct a structural analysis using Revit Structure's Structural ... Activate ELI, La Spiga Edizioni, Edizioni PLAN digital books on bSmart Enter the activation ... 9bb750c82b